A1 Website Analyzer Crack Full Product Key (April-2022)

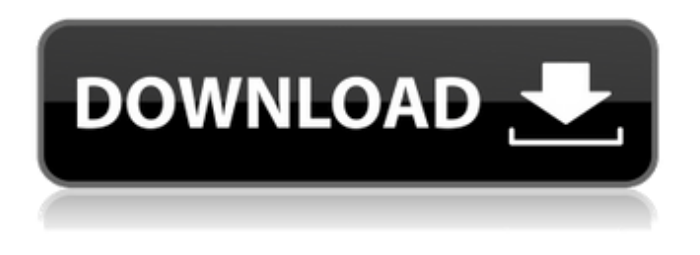

**A1 Website Analyzer Crack With Key**

A1 Website Analyzer Crack Free Download is a powerful software solution developed to help you analyze and create reports based on the analysis of a website. The interface with which A1 Website Analyzer Product Key greets you isn't all that user-friendly at first. There is just so much in front of you that it

makes your eyes run around. The cause for that isn't a bad GUI design, but rather an abundance of functions and features that the application offers, which actually is a good thing. A1 Website Analyzer Cracked Accounts gives you the chance to switch the interface to a 'Simplified easy mode' in which you just enter the website address, click the scan button and the application starts to gather listed pages and analyzes content. The application itself runs fast but the time it takes to run a full scan solely depends on the size of the website. No matter if you use the

default or simplified versions, the application still allows you to inspect anchor text, check for broken links, analyzes internal links, optimizes bandwidth usage, stress test web servers and catalog links as canonical, nofollow, robots or noindex. A1 Website Analyzer provides a substantial amount of information after a scan is complete. You get to view core data such as response code, estimated change frequency, content type, character set and toggle various types of crawler state flags. The application allows you to view the source code for the page and shows

you any errors that are found in relation to the Word Wide Web Consortium. The application also offers you the chance to analyze and extract keyword use throughout the website. You can analyze active addresses and raw text input and generate a detailed table that contains the count and percentage values for any given word. In closing, A1 Website Analyzer offers you great deal of information about any website that you can use for SEO. A1 Website Analyzer Details: Anchor Text Tools This analysis tools reports on the most popular anchor text in a webpage,

including link building techniques and branding aspects. Broken Links A1 Website Analyzer will find all the broken links in your website, even those behind SSL. Internal Linking A1 Website Analyzer will check if all your internal links in your website are pointing to the correct pages. Page Optimization A1 Website Analyzer will determine the best way to optimize your pages for search engines, and it will even check for specific problems with the data, like a 'Moved Perman

**A1 Website Analyzer Crack Full Version Free [Win/Mac]**

Are you looking for an easy way to check your website for errors? A1 Website Analyzer is the ideal program for you! A1 Website Analyzer is a website browser which lets you do some very useful things when it comes to website analysis. With the help of A1 Website Analyzer, you can get a thorough look at just about any website without having to actually visit it. There are several different types of tests that A1 Website Analyzer can perform, but the basic goal of the application is to gather information about your

website. Once all of the information about a website has been gathered, it is then stored in a profile which can be used to create informative reports.

The main features of A1 Website Analyzer include the following: A1 Website Analyzer is freeware and the only cost associated with this program is your time. A1 Website Analyzer supports A1 Log Files 1.0.5.29 and above A1 Website Analyzer does not require any installation. A1 Website

Analyzer has an easy to use user interface. How to Extract Data: There are four different ways that data can be extracted from a website using A1

Website Analyzer: \* View Source code \* HTML Only \* Character Set \* raw Text 1. View Source Code Once you load the main pages of a website into A1 Website Analyzer, the program automatically saves the main page in a file for you to view the source. Just double-click the main page and you can view the source in an editor such as notepad. 2. HTML Only This option allows you to view a page in its HTML form. You do not have to load the website into A1 Website Analyzer to view this page, however you can load it into a web browser if you choose to. For

example, if you would like to see what a page on a website looks like when it is visited in a web browser, you would load that page into your web browser. You would then load that web page into A1 Website Analyzer so that you can view it in the HTML format. 3. Character Set This option allows you to view a website in its character set. This allows you to view a website in its original language, or if the website was created in a different language, you can view it in that language. You can only view a character set via this option, it does not allow you to view

## the actual data. For example, 09e8f5149f

Keywords: Google Phrase Frequency, Keywords, Keyword Density, URL Keywords, Keywords, Synonyms Site Sitemap: Generate a sitemap from the crawl log file URL/IP Blocking: Block IP addresses and/or hostnames from crawling Download as XML: Generate an XML file from the crawl log file Mapping Robots: Map robots for all the pages in the website Find Duplicate Content: Detects duplicate pages in the website XML Sitemap: Generate a sitemap from the XML file Twitter Links: Find Twitter links

in the website Favicon Images: Find Favicon images in the website Broken Links: Find broken links in the website Internal Links: Find internal links in the website Outbound Links: Find outbound links in the website Email / FTP Checker: Find out the email addresses and FTP addresses in the website Anchor Texts: Find the anchor texts in the website Page Titles: Generate a HTML page title from the crawled pages Meta Tags: Generate an HTML page title from the HTML tags Classes: Generate classes and IDs from the HTML tags Bootstrap Classes: Generate bootstrap

classes and IDs from the HTML tags Attributes: Generate all attributes from the HTML tags Internet Explorer Browser: Generate the Internet Explorer DOM Explorer object W3C State: Show the W3C page state of the pages in the website Internal Links: Check whether the internal links work, … …and more! A1 Website Analyzer is a powerful software solution developed to help you analyze and create reports based on the analysis of a website. The interface with which A1 Website Analyzer greets you isn't all that userfriendly at first. There is just so much in front of you that it makes your eyes run around. The cause for that isn't a bad GUI design, but rather an abundance of functions and features that the application offers, which actually is a good thing. A1 Website Analyzer gives you the chance to switch the interface to a 'Simplified easy mode' in which you just enter the website address, click the scan button and the application starts to gather listed pages and analyzes content. The application itself runs fast but the time it takes to run a full scan solely depends on the size of the website. No matter if you use the

## default or simplified versions

**What's New In A1 Website Analyzer?**

✓Website Quality Assurance✓Table of Contents✓URL analysis✓Link analysis✓Visual Page Analysis✓Scrape Pages✓Keyword Statistics✓Linking Statistics✓Canonical Tags✓Robots✓Search Engine Robots✓Meta Tags Analysis✓Broken Link Analysis✓Robots META Tags✓Robots Analyser✓Robots Analyser Pro✓Web servers stress testing✓Search Engine Optimization

## Visit on A1 Website Analyzer Browsers infoChecker is a light and reliable tool to check browser capabilities and configuration. You can select and install the most suitable browser on your computer from a detailed list, or you can start a quick test of your system's browser features. In the license agreement, you can know the legal model of your browser - free, commercial, trial, shareware or standalone. In the 'Settings' tab, you can see relevant browser parameters all the most critical, all the most common and settings for almost all browsers. You can also see user

preferences and some system-wide preferences. Browser support is given by comparison of the browser version you want to use with the current version of the browser. Sometimes this operation can take some time because it may be very difficult to find the exact versions of the browsers you want to check. Browsers infoChecker is an easy-to-use tool, but it has a lot of useful features to help you make the right choice when using one browser or another. Important Notice: We work to provide the best value to our clients and partners and we work hard to

## make sure all the reports and templates on this website are accurate at all times. If you have come across something that is inaccurate or you would like to contribute additional data to our archive, please fill the form below and we will get back in touch as soon as possible. The Ultimate Web Site Analytics and Ranking Analysis Tool Questions about the A1 Tool Suite Send us your questions about the tool suite, our premium solutions for website analysis and more. We use a number of different services and scripts on this site, including Google Analytics.

By using these services, we are able to provide free content to you, but we may use technology such as cookies to improve our services and keep track of user behaviour. You will not always be able to identify these technologies on our site, and at times may be subject to our own privacy policies

1080p Video (Full HD); at least 1 GB of RAM; 16 GB of free space on the hard drive Soundtrack: English Active X or Microsoft Silverlight required to play the game The post credits teaser for Halo 3 will be available at the launch of the game's downloadable content, on November 6, 2010. For the last time, it looks like Big Boss is alive. And he is coming back. In a retro. As a new class of super soldier. And he will bring his brothers with him. Not in a

<https://www.captureyourstory.com/minitask-1-4-2-activation-key-free-download-mac-win/>

[https://shelsyorganicstore.com/wp-content/uploads/2022/06/Magic\\_Lottery.pdf](https://shelsyorganicstore.com/wp-content/uploads/2022/06/Magic_Lottery.pdf)

<https://likeandlick.com/wp-content/uploads/2022/06/kamldah.pdf>

[http://leasevoordeel.be/wp-content/uploads/2022/06/Cookie\\_Quick\\_Manager.pdf](http://leasevoordeel.be/wp-content/uploads/2022/06/Cookie_Quick_Manager.pdf)

<http://www.hommdb.com/guides/powermenu-crack-patch-with-serial-key-download-for-pc-2022/>

<https://theblinkapp.com/wp-content/uploads/2022/06/ralerb.pdf>

<https://conselhodobrasil.org/wp-content/uploads/2022/06/hearleel.pdf>

<https://xchangemkt.com/scrambler-crack-free-license-key-pc-windows/>

[http://joshuatestwebsite.com/wp-content/uploads/2022/06/Wise\\_Toys.pdf](http://joshuatestwebsite.com/wp-content/uploads/2022/06/Wise_Toys.pdf)

<https://sarahebott.org/wp-content/uploads/2022/06/laszand.pdf>

<http://huntingafrica.org/wp-content/uploads/2022/06/Mammon.pdf>

<https://sauvedom.sk/advert/httpgrep-license-code-keygen-for-windows/>

[https://befriend.travel/wp-content/uploads/2022/06/Forgotten\\_Attachment\\_Detector\\_Crack\\_\\_\\_Product\\_Key\\_Full\\_Updated.pdf](https://befriend.travel/wp-content/uploads/2022/06/Forgotten_Attachment_Detector_Crack___Product_Key_Full_Updated.pdf) <https://edupedo.com/wp-content/uploads/2022/06/yarulu.pdf>

[https://www.sertani.com/upload/files/2022/06/bssTcRrLpicCA26mnzB5\\_08\\_8f11cd3d360f9b3f993f3a62ecf959a5\\_file.pdf](https://www.sertani.com/upload/files/2022/06/bssTcRrLpicCA26mnzB5_08_8f11cd3d360f9b3f993f3a62ecf959a5_file.pdf) <http://villa-mette.com/?p=9300>

[https://www.spanko.net/upload/files/2022/06/OQACAPLKwGNqJDB9glrY\\_08\\_b6e9e0023b910943ad1369e6a3c52c3b\\_file.pd](https://www.spanko.net/upload/files/2022/06/OQACAPLKwGNqJDB9glrY_08_b6e9e0023b910943ad1369e6a3c52c3b_file.pdf) [f](https://www.spanko.net/upload/files/2022/06/OQACAPLKwGNqJDB9glrY_08_b6e9e0023b910943ad1369e6a3c52c3b_file.pdf)

<https://www.holidaysincornwall.com/wp-content/uploads/2022/06/DCTQIDCT.pdf>

<https://kjvreadersbible.com/portable-pdf2qfx-crack-with-registration-code-pc-windows/>